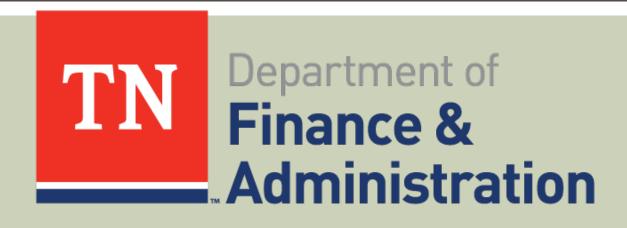

## **GRANTS WORKSHOP**

ICR Tool

#### **WORKSHOP AGENDA**

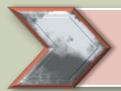

**Grants Workgroup Overview** 

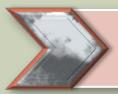

ICR Tool Overview

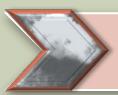

Navigating the ICR Tool

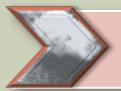

Future Steps

#### GRANT WORKGROUP OVERVIEW

- Member Introduction
- Objective:
  - Promote awareness of significant requirements that come with accepting grants.
  - Develop job aids.
  - Provide learning opportunities.
  - Serve as consultants.
  - Distribute Quarterly Newsletter.
  - Maintain the Grants Accounting Manual.
  - Monitor grant activity in Edison.
- Collaborative and ongoing effort.

## **ICR TOOL - OVERVIEW**

- Source Material 2 C.F.R Part 200: Uniform Guidance.
- Summary of Requirements.
- Embedded Links to assist with research efforts.
- Job Aids Link.

http://www.tn.gov/finance/article/fa-accfin-swa

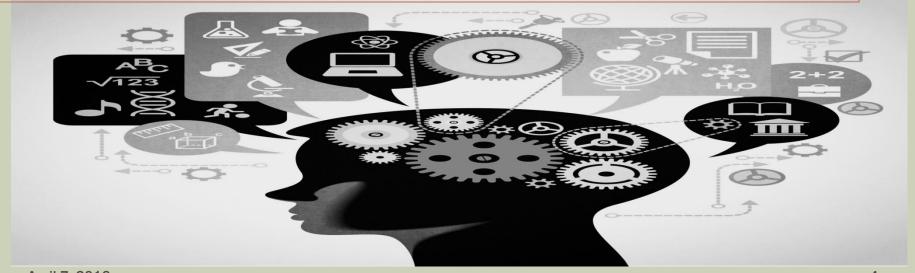

#### ICR TOOL

- Summarizes the requirements set forth in the Uniform Guidance.
- Outlines the Grant Lifecycle.
- Contains Topical Index.
- Provides links to the following:
  - eCFR and Previous Circulars.
  - Funding Opportunities.
  - Federal Agency Compliance Additions and Exceptions.
  - Federal Agency Homepages.
  - System for Award Management (SAM) and Federal Awardee Performance and Integrity Information System (FAPIIS).
  - USAspending.gov

April 7, 2016

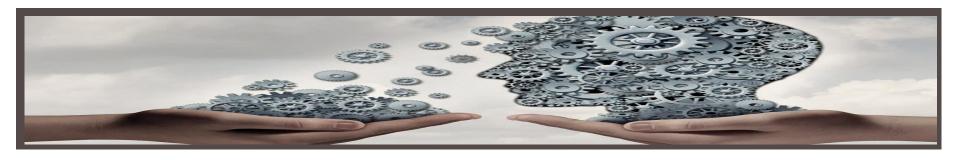

#### **Overview of Grant Lifecycle**

- ❖ Grant lifecycle is explained on the Federal grants website at Grant.Gov
  - 1. Pre-award Phase Subpart C
  - 2. Award Phase
  - 3. Post Award Phase
    - Post Federal Award Requirements Subpart D
    - Cost Principles Subpart E
    - Audit Requirements Subpart F
    - Appendix XI Compliance Supplement

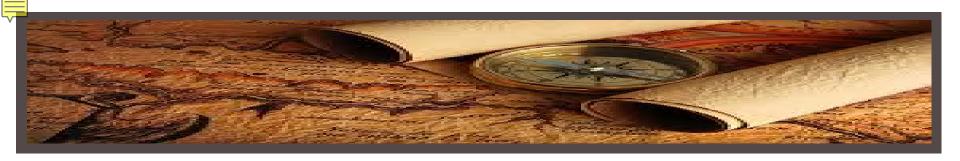

### **Navigation of the ICR Tool to:**

- Search for Funding Opportunities:
  - **❖** Go to website **Grant.Gov**.
  - ❖ Go to Gov.Agencies tab for specific Federal Agency opportunities.

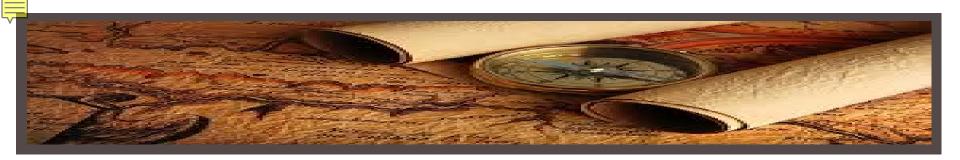

### **Navigation of the ICR Tool to:**

- Federal resources that are applicable to only your agency:
  - Federal Agency Homepage.
  - Federal Agency on USASpending.gov.
  - > Federal Agency Interim Final Rule implementing UG.
  - Federal Agency Exceptions and Additions.

April 7, 2016

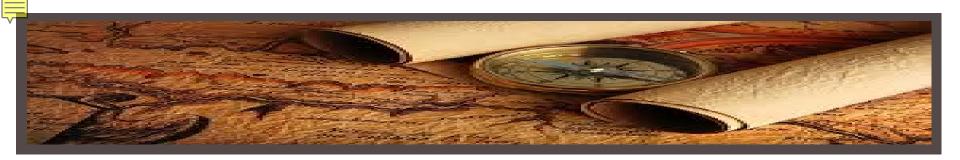

### **Navigation of the ICR Tool to:**

- Research Federal requirements and TN state requirement,
  - ➤ Go to Index tab
  - ➤ Search question in <u>Index tab</u> and link to relevant section of UG.

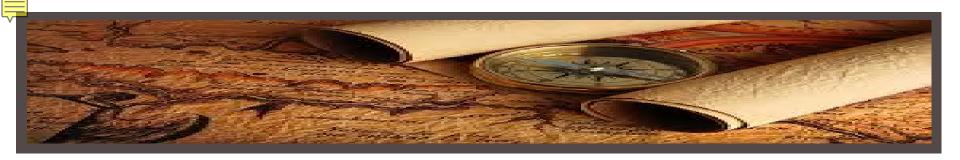

### **Examples:**

- Subrecipient vs Contractor Determination
- Requirements for the pass-through entity
- Corrective Action Plan Components
- Questioned Cost Threshold
- Allowable Costs Voluntary Buyout Costs

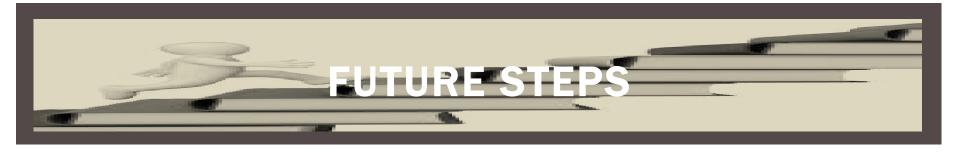

### **What is Coming Next?**

#### June Newsletter

- > Expanded Index in ICR Tool.
- Guidance on complying with Federal requirements for Corrective Action Plan.

#### Job Aids

Comparison of Allowable Costs: Previous Circulars vs. Uniform Guidance - Subpart E

# **QUESTIONS**

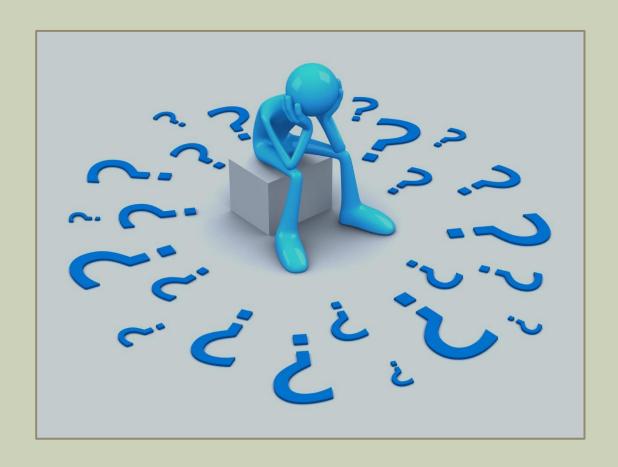

## CONTACT INFORMATION

Carrie Dawson

Phone: 615.741.9562

E-mail: <u>Carrie.Dawson@tn.gov</u>

Jeong Robinson

Phone: 615.770-3978

E-mail: <u>Jeong.Robinson@tn.gov</u>

Mary Lou Goins

Phone: 615-253-8502

E-mail: <u>Mary.Goins@tn.gov</u>